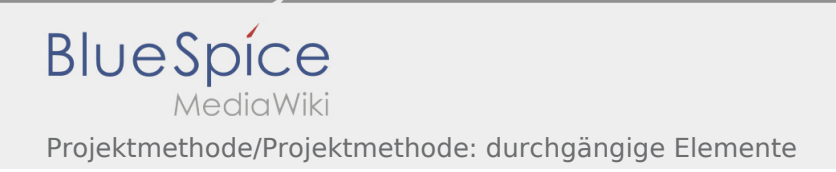

# Inhaltsverzeichnis

## Projektmethode/Projektmethode: durchgängige Elemente

## **[Version vom 30. November 2019, 17:44 Uhr](https://wiki.rover.de/index.php?title=Projektmethode/Projektmethode:_durchg%C3%A4ngige_Elemente&oldid=131) ([Q](https://wiki.rover.de/index.php?title=Projektmethode/Projektmethode:_durchg%C3%A4ngige_Elemente&action=edit&oldid=131)**

#### **[uelltext anzeigen\)](https://wiki.rover.de/index.php?title=Projektmethode/Projektmethode:_durchg%C3%A4ngige_Elemente&action=edit&oldid=131)** [Johannes](https://wiki.rover.de/index.php/Benutzer:Johannes) [\(Diskussion](https://wiki.rover.de/index.php?title=Benutzer_Diskussion:Johannes&action=view) | [Beiträge](https://wiki.rover.de/index.php/Spezial:Beitr%C3%A4ge/Johannes))

(Die Seite wurde neu angelegt: "In den letzten sechs Abschnitten haben wir die Phasen der Projektmethode kurz vorgestellt. Es gibt jedoch Elemente, die sich nicht in Phasen "quetschen" la...") ([Markierung:](https://wiki.rover.de/index.php/Spezial:Markierungen) [Visuelle Bearbeitung\)](https://wiki.rover.de/index.php?title=Rover-Wiki:VisualEditor&action=view)

### **[Version vom 30. November 2019, 17:55 Uhr](https://wiki.rover.de/index.php?title=Projektmethode/Projektmethode:_durchg%C3%A4ngige_Elemente&oldid=138) [\(Q](https://wiki.rover.de/index.php?title=Projektmethode/Projektmethode:_durchg%C3%A4ngige_Elemente&action=edit&oldid=138) [uelltext anzeigen](https://wiki.rover.de/index.php?title=Projektmethode/Projektmethode:_durchg%C3%A4ngige_Elemente&action=edit&oldid=138))**

[Johannes](https://wiki.rover.de/index.php/Benutzer:Johannes) ([Diskussion](https://wiki.rover.de/index.php?title=Benutzer_Diskussion:Johannes&action=view) | [Beiträge\)](https://wiki.rover.de/index.php/Spezial:Beitr%C3%A4ge/Johannes) [\(Markierung](https://wiki.rover.de/index.php/Spezial:Markierungen): [Visuelle Bearbeitung\)](https://wiki.rover.de/index.php?title=Rover-Wiki:VisualEditor&action=view) [Zum nächsten Versionsunterschied →](https://wiki.rover.de/index.php?title=Projektmethode/Projektmethode:_durchg%C3%A4ngige_Elemente&diff=next&oldid=138)